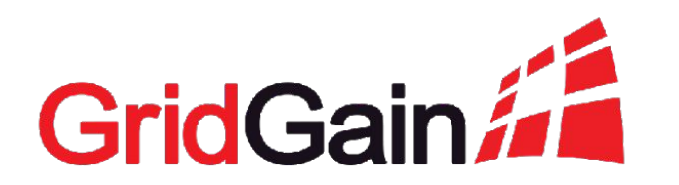

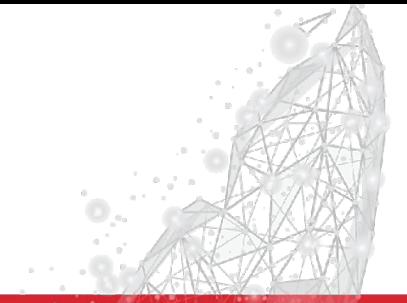

# **Using DR to Ensure High Availability of GridGain Clusters**

Konstantin Orlov May 13

## **Part 1. Concepts and Terms**

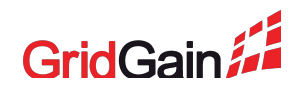

#### **What Is The Data Center Replication**

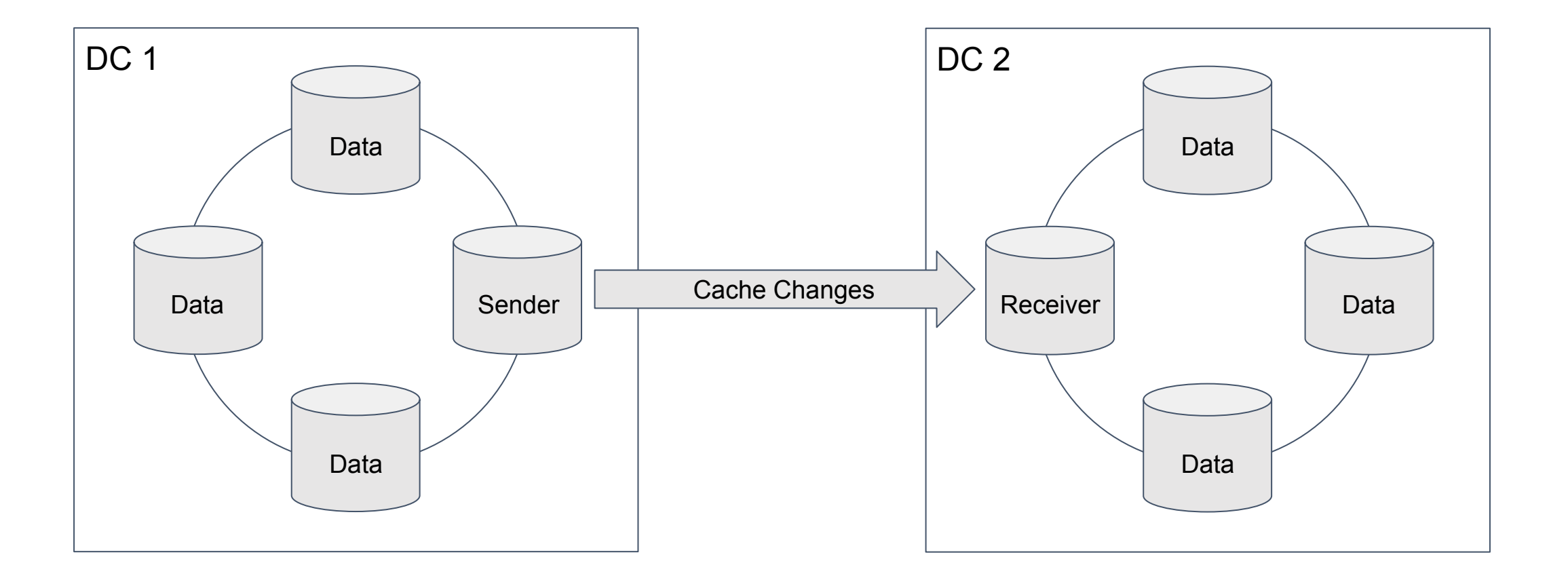

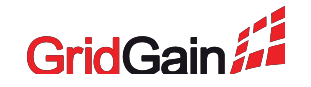

## **When Should You Use Replication**

- When you need an online replica for recovery
- When you need a read-only replica for OLAP
- When you need an active replica for load balancing

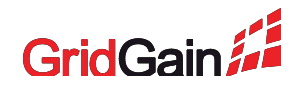

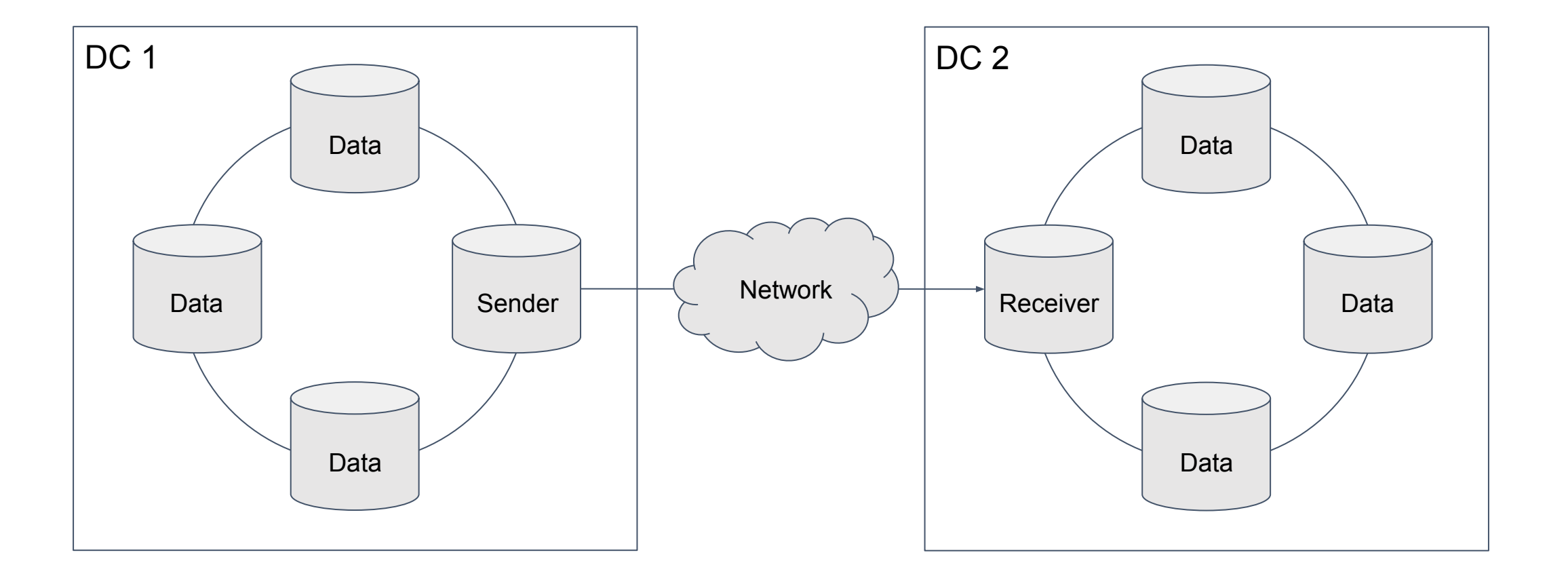

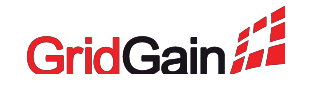

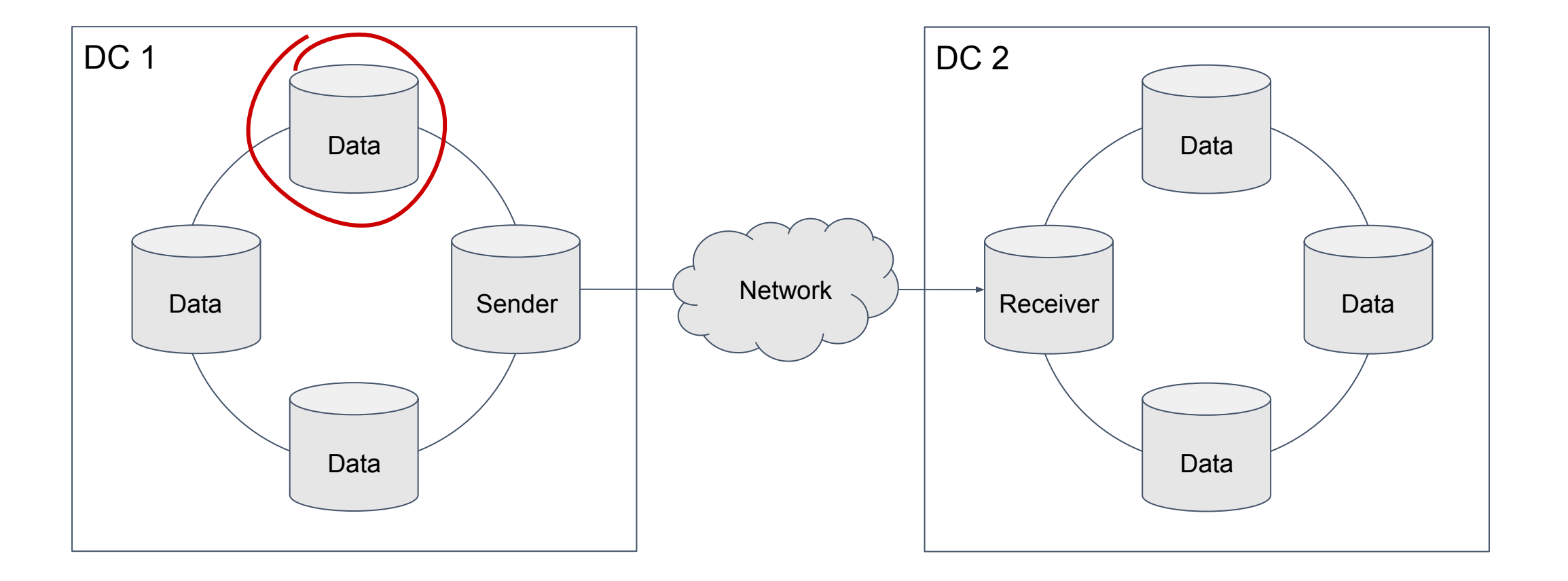

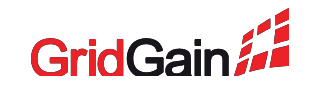

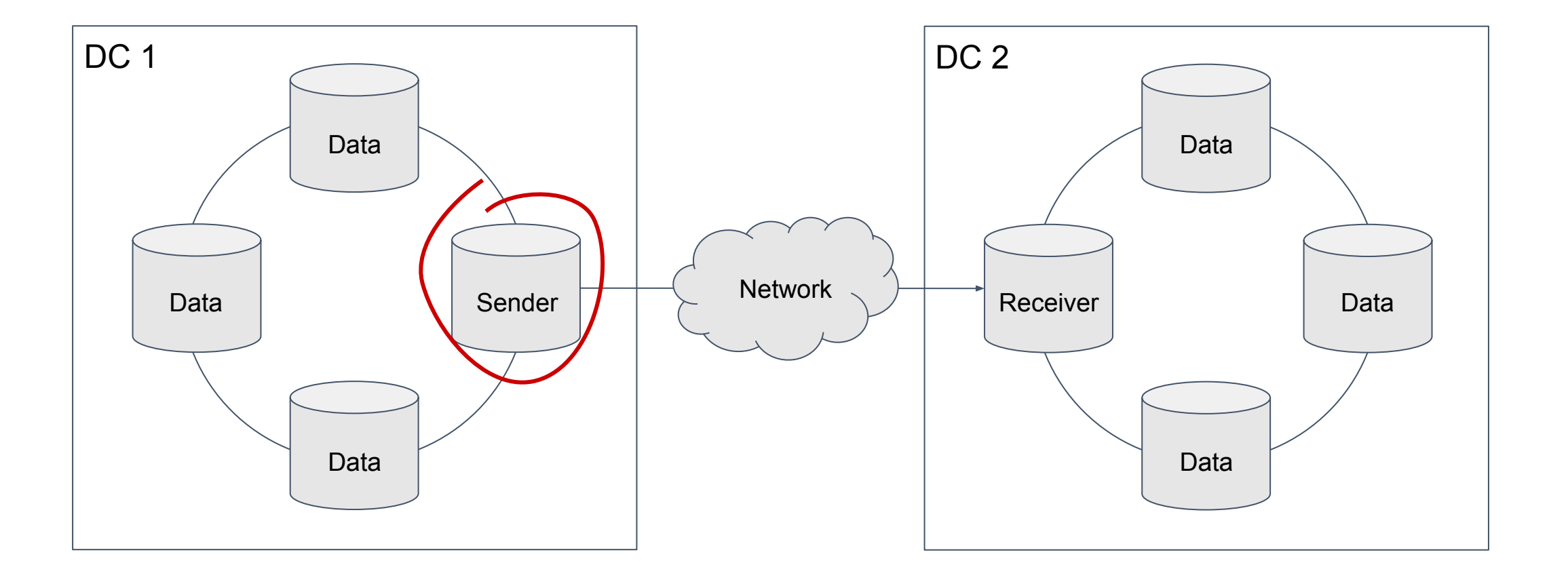

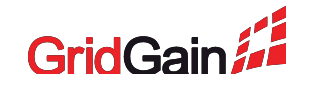

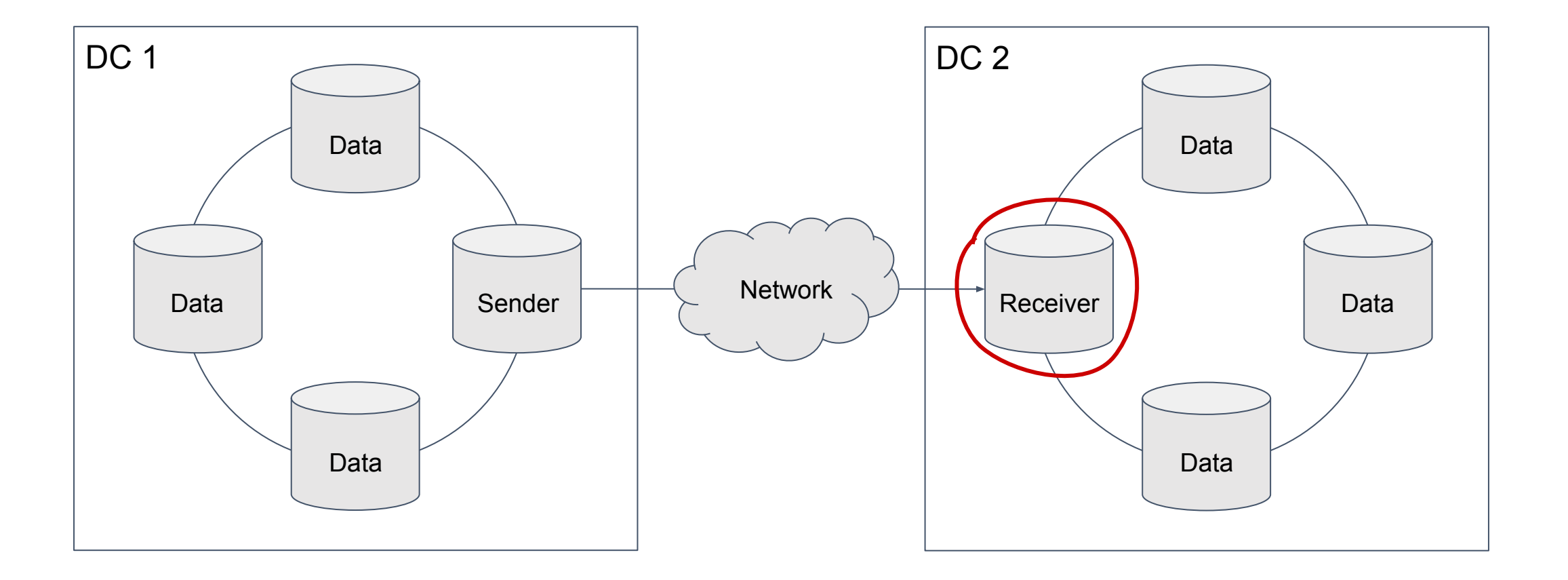

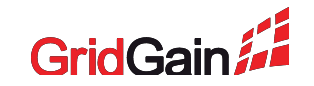

# **Part 2. Demo**

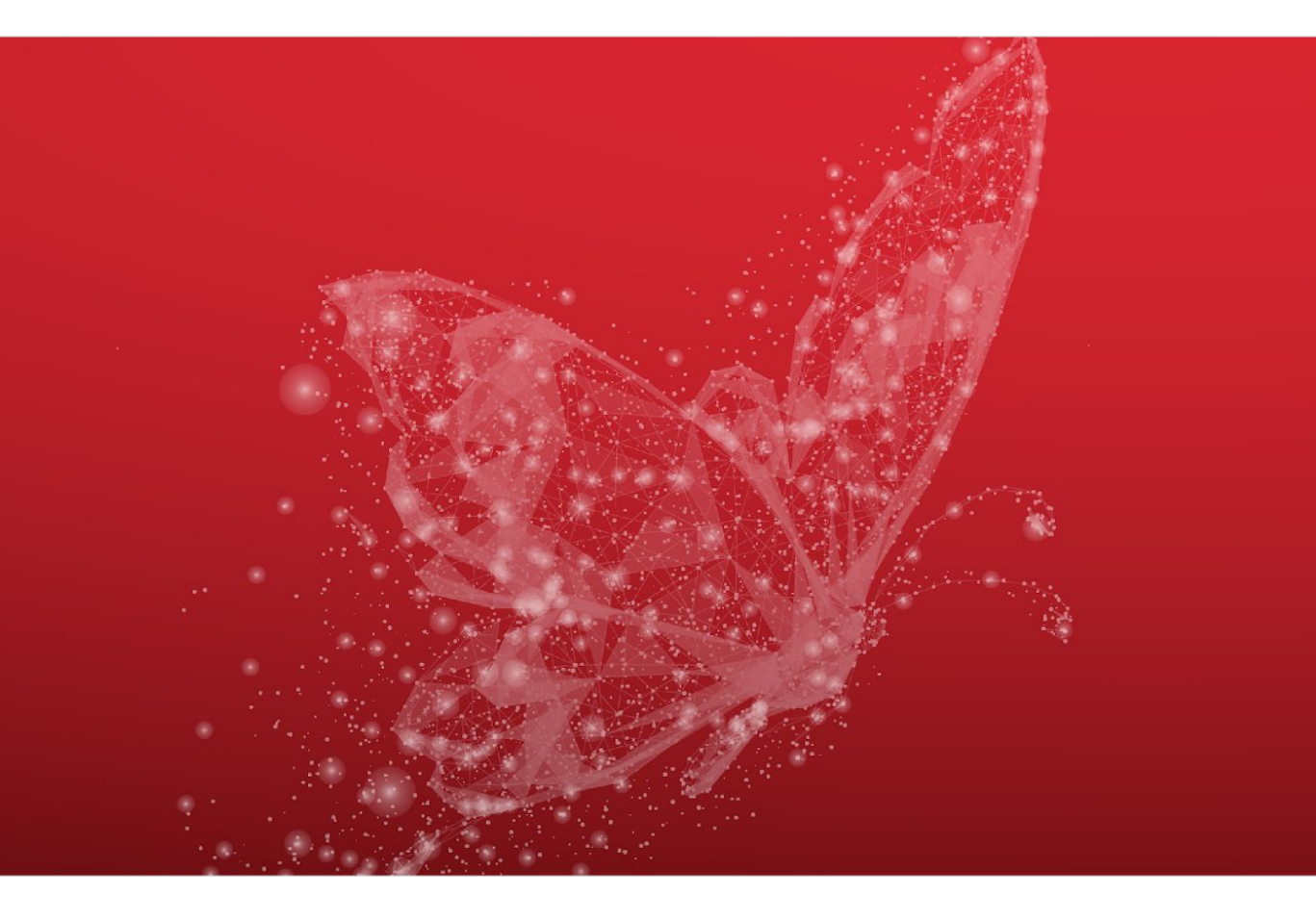

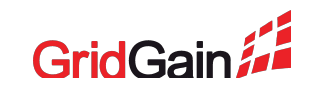

## **Scenario 1. Preconditions**

- Replication mode is active-passive
- Replication is started
- Cache is empty

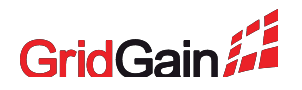

## **Scenario 1. Configuration Key Points**

- All nodes have a GridGainConfiguration with proper dataCenterId configured
- At least one node from the active topology has a proper **DrSenderConfiguration**
- At least one node from the passive topology has a proper **DrReceiverConfiguration**
- Replicated cache has a proper GridGainCacheConfiguration

## **Scenario 2. Preconditions**

- Replication mode is active-passive
- Replication is started
- Cache is NOT empty when replication starts up

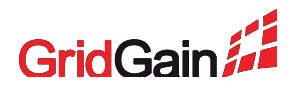

## **Scenario 2. Replication limitations**

- State transfer is required if replications starts on non-empty cache
- Cache in remote DC should be empty since state transfer does not transfers removes

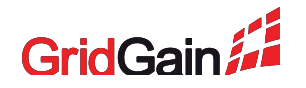

## **Scenario 3. Preconditions**

- Replication mode is active-active
- Replication is started on both sides
- Cache is empty on both sides

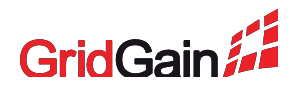

## **Scenario 3. Configuration Key Points**

- All nodes have a GridGainConfiguration with proper dataCenterId configured
- At least one node from both topologies has a proper DrSenderConfiguration
- At least one node from both topologies has a proper **DrReceiverConfiguration**
- Cache configuration has a proper GridGainCacheConfiguration with conflict resolver configured

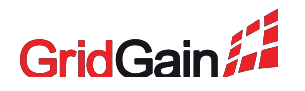

### **Scenario 4. Preconditions**

- Replication mode is active (doesn't matter)
- Replication is started
- Cache is empty on both sides

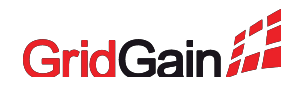

#### **Scenario 4. Conclusion**

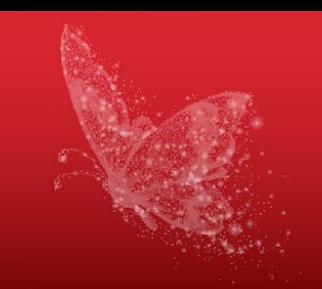

GridGain has no standard mechanism to handle failover.

#### **Possible approaches to handle it:**

- Reconnection to another topology
- Keeping connections to several topologies and switching between them
- Mixing both approaches

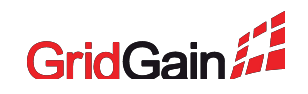

## **Part 3. Known issues**

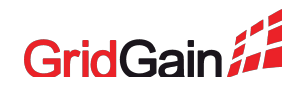

## **Occasionally data nodes fail with OOM**

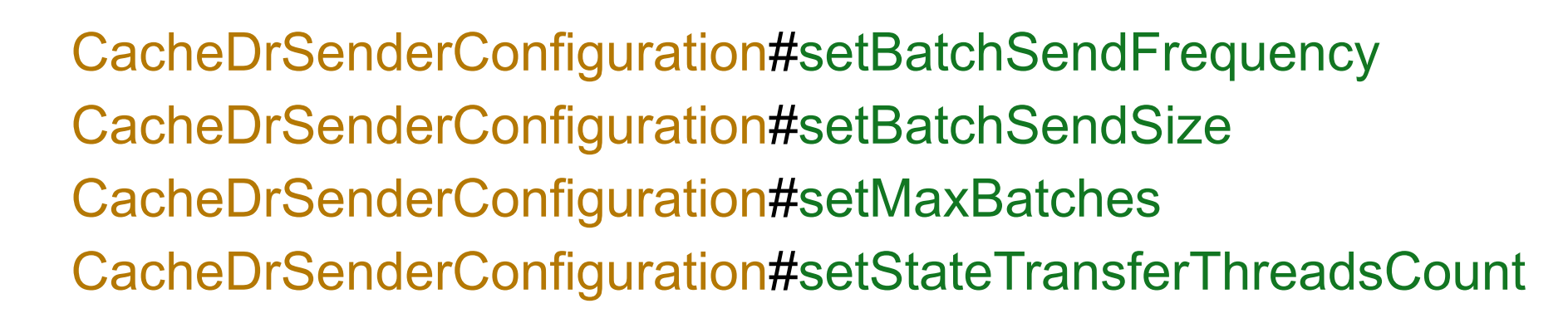

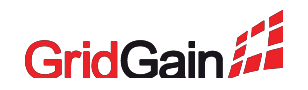

### **Occasionally senders fail with OOM**

DrSenderConfiguration#setMaxQueueSize DrSenderConfiguration#setFullStateTransferBufferSize

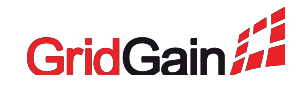

## **Replication stops when FST is running**

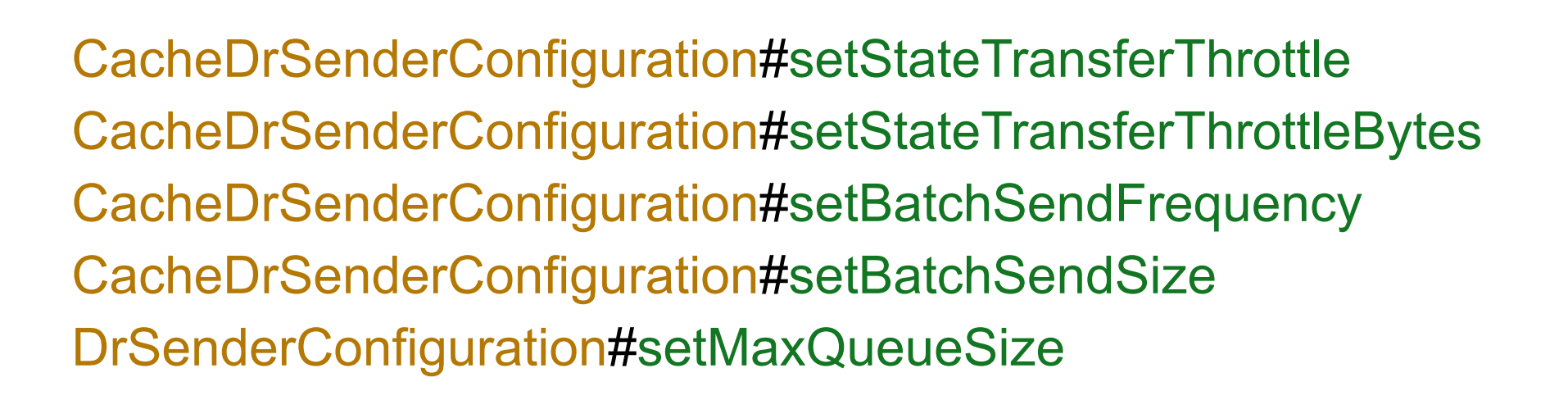

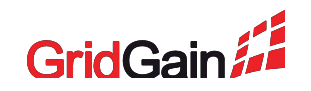

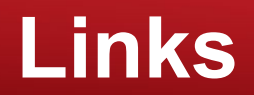

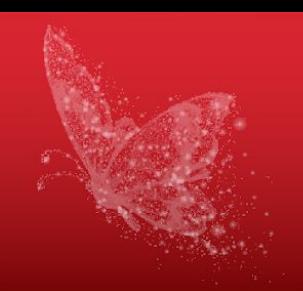

#### **DR documentation**

[gridgain.com/docs/latest/administrators-guide/data-center-replication/introduction](https://www.gridgain.com/docs/latest/administrators-guide/data-center-replication/introduction)

#### **GridGain Webinars**

[gridgain.com/resources/webinars](https://gridgain.com/resources/webinars)

#### **Demo**

[github.com/GridGain-Demos/gridgain-data-center-replication-demo](https://github.com/GridGain-Demos/gridgain-data-center-replication-demo)

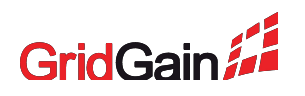